# CHAPTER *3*

## Examples of SAS/ACCESS DATA Step Programs

*Introduction* **45** *Statements Common to All Examples* **45** *Performing an Area Sweep* **46** *Navigating Multiple Set Relationships* **50** *Using a SAS Data Set as a Transaction File* **57** *Using Information in a SAS Data Set to Locate Records* **62** *Supplying Transaction Information and Navigating Set Occurrences* **67** *Re-establishing Currency on a Record* **72** *Using RETURN and GET Across Executions of the DATA Step* **78**

#### Introduction

This chapter contains several example programs designed to introduce and illustrate the SAS/ACCESS DATA step interface to CA-IDMS.

All of the examples in this chapter can be executed against the sample EMPLOYEE database provided by Computer Associates. These examples illustrate syntax and call formats as well as logic tips for sequential and direct access of DBMS records and transaction-oriented applications. Each example is described using numbered comments that correspond to numbered lines of code. The output is shown for each example, but the log files are not included. For an example of a log file, see "Introductory Example of a DATA Step Program" on page 5. All of the examples have several statements in common, as described in the following section.

#### Statements Common to All Examples

All of the examples in this chapter contain or generate the following statements:

#### OPTIONS

The \$IDMDBUG system option tells the SAS System to write information to the SAS log regarding call parameter values and the formatted calls submitted to CA-IDMS. You can use this information to debug your application and to inspect or verify the DML calls generated by the DATA step interface. Each of the examples in this chapter begin with an OPTIONS statement that specifies the \$IDMDBUG option, but these OPTIONS statements are commented out with an asterisk. To execute the OPTIONS statement (and activate the \$IDMDBUG system option), remove the asterisk.

#### INFILE

The INFILE statements used in these examples specify a subschema and the IDMS keyword, which indicates that the task will be accessing CA-IDMS records. The parameters on the INFILE statements create SAS variables whose values are used to format DML calls and check error status codes after those calls have been issued. None of the parameters have default values and, therefore, each variable must be assigned a valid value or blank before each call. None of the defined variables are included in the output data set. For specific information on each INFILE parameter, see "The CA-IDMS INFILE Statement" on page 10.

#### BIND RECORD

A BIND function call must be issued for each record whose data will be retrieved during execution of the DATA step. The BIND RECORD statement establishes addressibility for a named record. In each of these examples, a null INPUT statement issues a BIND RECORD statement for each record (see "Using the Null INPUT Statement" on page 34). After the call is issued, the programs check the status code returned by CA-IDMS to be sure the call was successful. If the call is successful, the DATA step continues. If the call is unsuccessful, execution branches to the STATERR label, error information is written to the SAS log, and the DATA step terminates.

#### STATERR statements

For each call to CA-IDMS, the examples in this chapter check the status code that is returned by CA-IDMS. When CA-IDMS returns an unexpected status code, these examples execute the statements associated with the STATERR label. These statements

- $\Box$  issue an ERROR message to the SAS log describing the unexpected condition
- □ reset \_ERROR\_ to 0 to prevent the contents of the PDV (program data vector) from being written to the SAS log
- $\Box$  issue a STOP statement to immediately terminate the DATA step.

For more information on dealing with status codes, see "Checking Call Status Codes" on page 35.

#### Performing an Area Sweep

This example performs an area sweep of all DEPARTMENT records in the ORG-DEMO-REGION, and for each DEPARTMENT record, obtains all the EMPLOYEE records within the DEPT-EMPLOYEE set. An area sweep makes a sequential pass based on the physical location of a defined area for a specified record type. Records are accessed using the OBTAIN FIRST and OBTAIN NEXT DML calls. The example illustrates the concept of flattening out network record occurrences in an owner-member relationship. Owner (DEPARTMENT) information is repeated for each member (EMPLOYEE) in the set for observations written to the output SAS data set. The numbers in the program correspond to the numbered comments following the program.

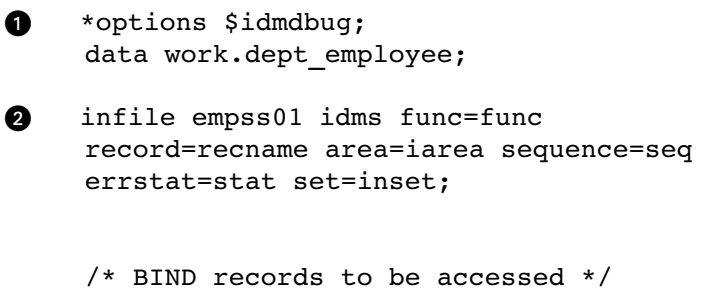

```
if _n = 1 then do;
\bigcirc func = 'BIND';
        recname = 'DEPARTMENT';
        input;
        if stat ne '0000' then go to staterr;
        recname = 'EMPLOYEE';
        input;
        if stat ne '0000' then go to staterr;
        /* OBTAIN FIRST DEPARTMENT record */
\bullet seq = 'FIRST';
        func = 'OBTAIN';
        recname = 'DEPARTMENT';
        iarea = 'ORG-DEMO-REGION';
    end;
    /* FIND and OBTAIN NEXT DEPARTMENT record */
9 if n ge 2 then do;
        func = 'FIND';seq = 'OWNER';
        input;
        if stat ne '0000' then go to staterr;
        func = 'OBTAIN';
        seq = 'NEXT';
        recname = 'DEPARTMENT';
        iarea = 'ORG-DEMO-REGION';
        inset = ' ';
    end;
\bullet input \theta;
    if stat not in ('0000', '0307') then go
        to staterr;
    /* Stop DATA step when all DEPARTMENT records */
    /* have been accessed */if stat = '0307' then do;
       error_ = 0;stop;
    end;
    input 01 department id 4.0
          @5 department_name $char45.
          @50 department head 4.0;
```

```
/* OBTAIN EMPLOYEE records in set DEPT- */
    /* EMPLOYEE for CURRENT DEPARTMENT */
\bullet seq = 'FIRST';
    recname = 'EMPLOYEE';
    inset = 'DEPT-EMPLOYEE';
    iarea = ' ';
    do until (stat ne '0000');
       input @;
       if stat not in ('0000', '0307') then go
          to staterr;
       if stat = '0000' then do;
          input @1 employee id 4.0
               @5 firstname $char10.
               @15 lastname $char15.
               @30 street $char20.
               @50 city $char15.
               @65 state $char2.
               @67 zip $char9.@75 phone 10.0
               @85 status $char2.
               @87 ssnumber 9.0
               @96 startdate yymmdd6.
               @102 termdate 6.0
               @108 birthdate yymmdd6.;
               output;
        seq = 'NEXT';end;
   end;
\bullet error = 0;
  return;
O staterr:
      put @1 'ERROR: ' @10 func @17 'RETURNED
               STATUS = ' @37 stat ;
      put @1 'ERROR: INFILE parameter values are: ';
      put @1 'ERROR: ' recname= iarea= seq=
               inset=;
      put @1 'ERROR: DATA step execution
               terminating.';
      error_ = 0;stop;
  run;
  proc print data=work.dept employee;
      format startdate birthdate date9.;
      title1 'This is an Area Sweep of the DEPT-
           EMPLOYEE Set';
  run;
```
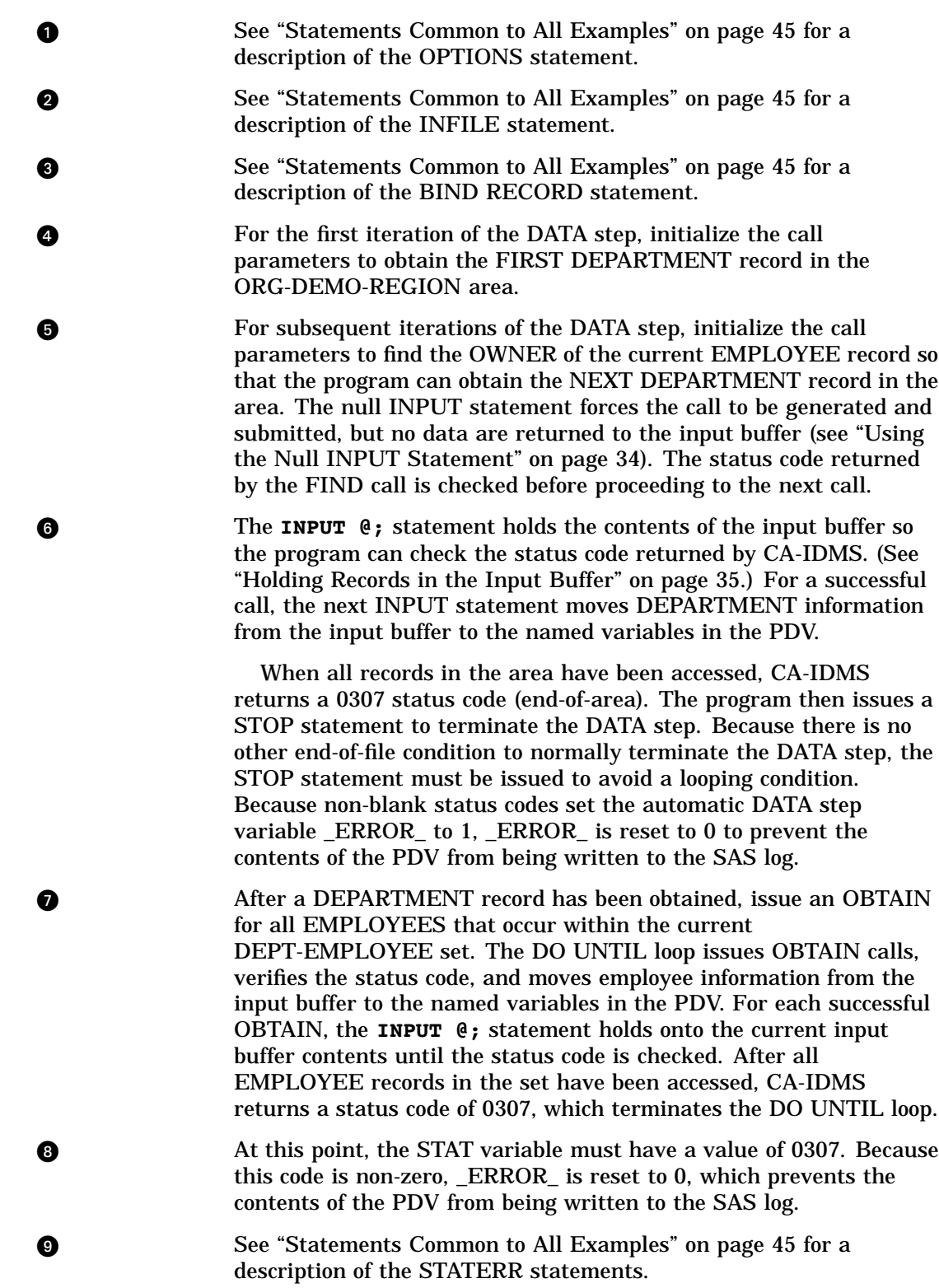

Output 3.1 on page 49 shows a portion of the output from this program.

**Output 3.1** Performing an Area Sweep

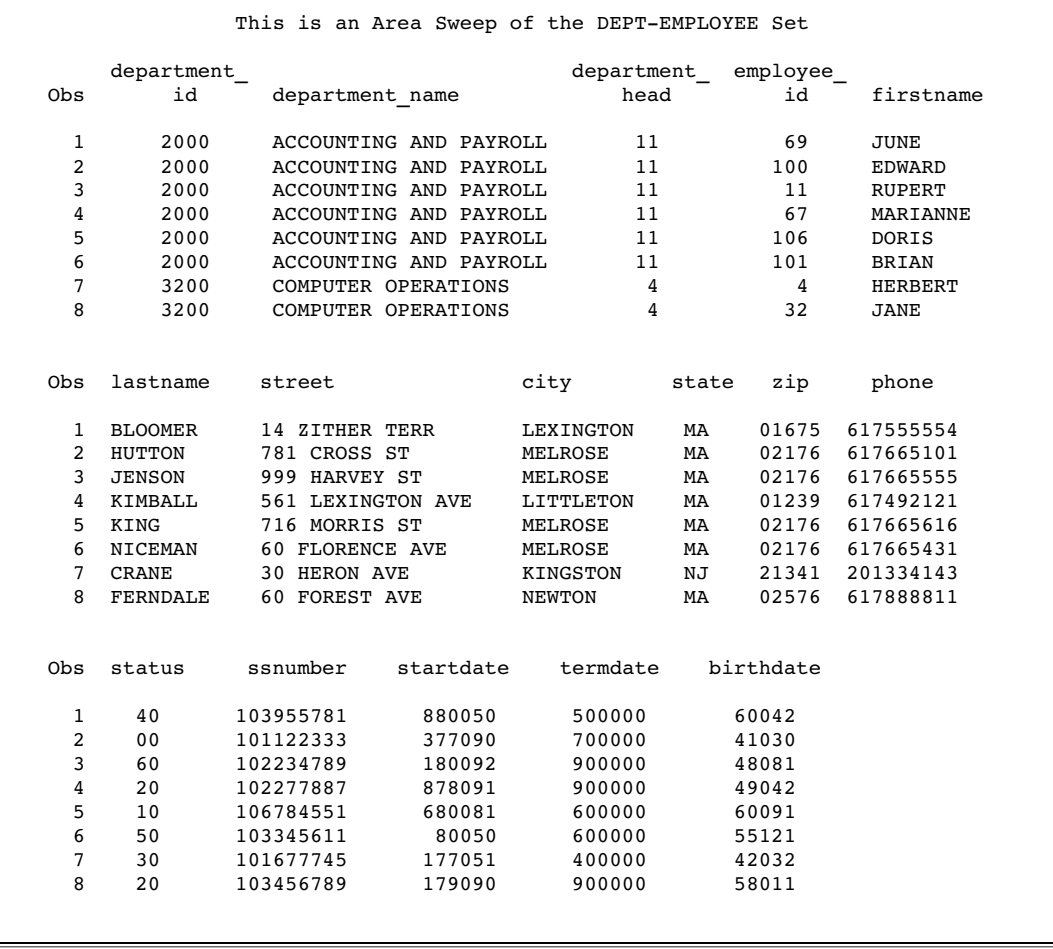

## Navigating Multiple Set Relationships

This example shows how to navigate multiple set relationships and use direct access methods involving database record keys. The output consists of observations containing related employee, office, and dental claim information. Observations are only output for employees that have dental claim record occurrences. To gather the information, the program performs an area sweep for the DEPARTMENT records and uses the FIND command to establish currency and navigate the DEPT-EMPLOYEE, OFFICE-EMPLOYEE, EMP-COVERAGE, and COVERAGE-CLAIMS sets. By accepting and storing database keys, currency can be re-established on the EMPLOYEE record after obtaining OFFICE information and prior to gathering COVERAGE and DENTAL CLAIM information. The numbers in the program correspond to the numbered comments following the program.

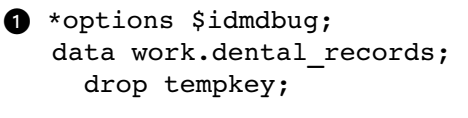

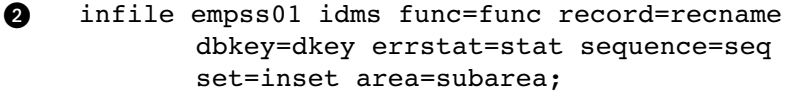

```
/* BIND the records to be accessed */
\bigcirc if n = 1 then do;
        func = 'BIND';recname = 'EMPLOYEE';
        input;
        if stat ne '0000' then go to staterr;
        recname = 'DEPARTMENT';
        input;
        if stat ne '0000' then go to staterr;
        recname = 'COVERAGE';
        input;
        if stat ne '0000' then go to staterr;
        recname = 'DENTAL-CLAIM';
        input;
        if stat ne '0000' then go to staterr;
        recname = 'OFFICE';
        input;
        if stat ne '0000' then go to staterr;
    end;
    /* FIND FIRST/NEXT DEPARTMENT record in */
    /* area ORG-DEMO-REGION */
\bullet seq = 'NEXT';
    if _n = 1 then seq = 'FIRST';
    func = 'FIND';recname = 'DEPARTMENT';
    subarea = 'ORG-DEMO-REGION';
    inset = ' ';
    input;
    if stat not in ('0000', '0307') then go to
        staterr;
    /* STOP DATA step execution if no more */
    /* DEPARTMENT records */
\bullet if stat = '0307' then do;
        error_ = 0;stop;
    end;
U do until (stat ne '0000');
       /* OBTAIN NEXT EMPLOYEE record */
```

```
func = 'OBTAIN';
       seq = 'NEXT';
       recname = 'EMPLOYEE';
       inset = 'DEPT-EMPLOYEE';
       input @;
       if stat not in ('0000','0307') then go to
          staterr;
       if stat = '0000' then do;
        input @1 employee id 4.0
             @5 firstname $char10.
             @15 lastname $char15.
             @30 street $char20.
             @50 city $char15.
             @65 state $char2.
             @67 zip $char9.@76 phone 10.0
             @86 status $char2.
             @88 ssnumber $char9.
             @109 birthdate yymmdd6.;
      /* ACCEPT DBKEY for current EMPLOYEE and */
      /* store in tempkey */
\bullet func = 'ACCEPT';
        seq = 'CURRENT';
        dkey = ' ';<br>inset = '
        inset = ' ';
        input;
        if stat ne '0000' then go to staterr;
        tempkey=dkey;
       /* OBTAIN OFFICE record for current */
       /* EMPLOYEE *\bullet func = 'OBTAIN';
        seq = 'OWNER';
        dkey = ' ';
        inset = 'OFFICE-EMPLOYEE';
        input @;
        if stat ne '0000' then go to staterr;
        input @1 office_code $char3.
             @4 office_street $char20.
             @24 office city $char15.
             @39 office state $char2.
             @41 office zip $char9.;
       /* FIND EMPLOYEE using DBKEY stored in */
       /* tempkey */
\bullet func = 'FIND';
```

```
r recname = ' ';
        dkey = tempkey;seq = ' ';
        inset = ' ';
         input;
         if stat ne '0000' then go to staterr;
       /* FIND FIRST COVERAGE record for */
       /* current EMPLOYEE */
\bullet func = 'FIND';
        recname = 'COVERAGE';
        dkey = ' ';
        seq = 'FIRST';
        inset = 'EMP-COVERAGE';
         input;
        if stat ne '0000' then go to staterr;
       /* OBTAIN LAST DENTAL-CLAIM record */
       /* within COVERAGE-CLAIMS */
       /* Observations are only OUTPUT for */
       /* employees with dental claim records */
\bigoplus func = 'OBTAIN';
        recname = 'DENTAL-CLAIM';
        seq = 'LAST';
         inset = 'COVERAGE-CLAIMS';
        input @;
        if stat not in ('0000','0307') then go to
            staterr;
        do while (stat eq '0000');
           input @1 claim year $2.
                @3 claim_month $2.
                @5 claim_day $2.
                @7 claim_firstname $10.
                @17 claim_lastname $15.
                @32 birthyear $2.
                @34 birthmonth $2.
                @36 birthday $2.
                @38 sex $1.
                @39 relation $10.
                @49 dds_firstname $10.
                @59 dds_lastname $15.
                @74 ddsstreet $20.
                @94 ddscity $15.
                @109 ddsstate $2.
                0111 ddszip $9.0120 license $6.@126 num_procedure ib2.
                @131 tooth_number $2.
                @133 service year $2.
                @135 service_month $2.
```

```
@137 service day $2.
                    @139 procedure code $4.
                    @143 descservice $60.
                    @203 fee pd5.2;
              output;
            /* OBTAIN PRIOR DENTAL-CLAIM record */
              seq = 'PRIOR';input @;
           end;
           /* When DENTAL-CLAIM records have been */
           /* processed, release INPUT buffer and */
           /* reset STAT to OBTAIN NEXT EMPLOYEE */
\Phi if stat = '0307' then do;
              stat = '0000';input;
           end;
           else go to staterr;
         end;
       end;
       /* When all EMPLOYEEs have been processed, */
       /* reset ERROR flag and continue with next */
       \hspace{0.5cm}{\rm /*}\hspace{0.5cm} {\rm DEPARTMENT} \hspace{0.5cm} {\rm */}\bullet error = 0;
  return;
2 STATERR:
    put @1 'ERROR: ' @10 func @17 'RETURNED
               STATUS =' @37 stat;
    put @1 'ERROR: INFILE parameter values are: ';
    put @1 'ERROR: ' recname= seq= inset= dkey=
               subarea=;
    put @1 'ERROR: DATA step execution
               terminating.';
     _error_ = 0;stop;
   run;
   proc print data=work.dental records;
    format birthdate date9.;
    title1 'Dental Claim Information';
  run;
```
**O** See "Statements Common to All Examples" on page 45 for a description of the OPTIONS statement.

- **2** See "Statements Common to All Examples" on page 45 for a description of the INFILE statement.
- **e** See "Statements Common to All Examples" on page 45 for a description of the BIND RECORD statement.
- **4** The first time the DATA step executes, the FIND command locates the FIRST DEPARTMENT record in the area. For subsequent DATA step iterations, initialize the call parameters to find the NEXT DEPARTMENT record in the area. The null INPUT statement generates and submits the call, but no data are returned to the input buffer. A SAS IF statement checks the status code returned by the FIND call.
- **6** As DEPARTMENT records are located, the program checks the status code returned by CA-IDMS. When all records in the area have been accessed, CA-IDMS returns a 0307 status code (end-of-area). The program then issues a STOP statement to terminate the DATA step. Since there is no other end-of-file condition to normally terminate the DATA step, the STOP statement must be issued to avoid a looping condition. Also, non-blank status codes set the automatic DATA step variable \_ERROR\_ to 1, so \_ERROR\_ is reset to 0, which prevents the contents of the PDV from being written to the SAS log.
- U For the current DEPARTMENT, the program must access all EMPLOYEE records in the DEPT-EMPLOYEE set. The DO UNTIL loop executes until the status code that is returned from CA-IDMS is not equal to 0000. For unexpected status codes, the statements associated with the STATERR label are executed, and the loop terminates when the end-of-set status code (0307) is encountered. An OBTAIN is used to retrieve the EMPLOYEE records. After the status code is verified to be successful, data are moved from the input buffer to the PDV by executing the INPUT statement. The first **INPUT @;** statement forces the call to be submitted and allows a returned status code to be checked prior to any attempt to move data from the input buffer to the PDV. This process eliminates any possibility of moving invalid data into the PDV and avoids unnecessary data conversions when the call fails.
- **O** After an EMPLOYEE record has been obtained, the ACCEPT command takes the record's database key and stores it in DKEY, the variable defined by the DBKEY= INFILE parameter. The value is then stored in a variable called TEMPKEY because the DKEY variable must be set to blanks to generate the next call correctly. By saving the record's database key, the program can re-establish currency on the EMPLOYEE record after obtaining OWNER information from the OFFICE record in the OFFICE-EMPLOYEE set.
- **OFFICE records are retrieved by issuing an OBTAIN OWNER** within the OFFICE-EMPLOYEE set. The **INPUT @;** statement generates and submits the call. For a successful OBTAIN, OFFICE information is moved from the held input buffer to the PDV.
- $\bullet$  The program is now ready to establish currency back to the EMPLOYEE record current in the DEPT-EMPLOYEE set. The database key value stored in TEMPKEY is used to format a FIND

DBKEY command. The null INPUT statement submits the call and the status code is checked to be sure it was successful. Any status code other than 0000 routes execution to the STATERR label.

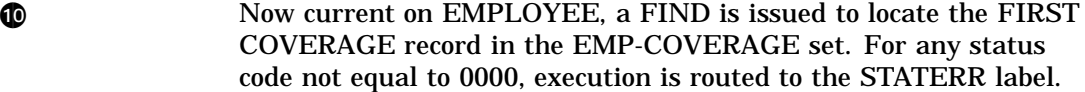

**a** The goal is to process all the DENTAL-CLAIM records in the COVERAGE-CLAIMS set for the current COVERAGE record. An OBTAIN LAST is submitted by the **INPUT @;** statement, and if DENTAL-CLAIM records exist in the set, then the subsequent INPUT statement maps the returned data from the input buffer to the PDV. At this point, a complete observation–one containing EMPLOYEE, OFFICE and DENTAL-CLAIM data–is output to the SAS data set. The sequence variable SEQ is assigned a value of PRIOR so that subsequent iterations of the DO WHILE loop submit an OBTAIN PRIOR call. The DO WHILE continues executing until the OBTAIN PRIOR returns a status code not equal to 0000.

 $\bullet$  If the status code indicates end-of-set (0307) then the status variable is reset to 0000. The assignment is done to allow the DO UNTIL loop (see  $\bigcirc$ ) to continue executing and issuing OBTAIN calls for employees in the current department. The null INPUT statement is issued to release the buffer held by the **INPUT @;** statement within the DO WHILE loop. In this example, because there was a held buffer, the null INPUT statement does not attempt to generate and submit a DML call. The buffer must be released so the next DML call, the OBTAIN NEXT EMPLOYEE WITHIN DEPT-EMPLOYEE, can be generated. For any other status code, execution branches to the STATERR label.

- **48** At this point, the STAT variable must have a value of 0307. Since this code is non-zero, \_ERROR\_ is reset to 0, which prevents the contents of the PDV from being written to the SAS log.
- **42** See "Statements Common to All Examples" on page 45 for a description of the STATERR statements.

Output 3.2 on page 56 shows a portion of the output from this program.

**Output 3.2** Navigating Multiple Set Relationships

Dental Claim Information employee\_ Obs id firstname lastname street city state zip 1 4 HERBERT CRANE 30 HERON AVE KINGSTON NJ 21341 30 HENRIETTA HENDON 16 HENDON DR WELLESLEY MA office\_ Obs phone status ssnumber birthdate code office\_street 1 2013341433 01 016777451 420321 001 20 W BLOOMFIELD ST 567 BOYLSTON ST office\_ office\_ claim\_ claim\_ claim\_ claim\_ claim\_<br>state zip year month day firstname lastname Obs office\_city state zip year month 1 SPRINGFIELD MA 02076 80 10 04 JESSICA CRANE 2 BOSTON MA 02243 77 05 23 HELOISE HENDON dds\_ dds\_ Obs birthyear birthmonth birthday sex relation firstname lastname 1 57 01 11 F WIFE DR PEPPER 2 68 03 15 F DAUGHTER SAL SARDONICUS num tooth Obs ddsstreet ddscity ddsstate ddszip license procedure number 1 78 COLA RD PRINCETON NJ 01762 877073 2 08 2 402 NATURE'S WAY NEEDHAM MA 02243 459631 1 14 service\_ service\_ service\_ procedure\_ Obs year month day code descservice fee 1 80 09 16 0076 FILLING 14 2 77 05 02 0076 FILLING 14

## Using a SAS Data Set as a Transaction File

This example illustrates how to use an input SAS data set as a transaction file to supply parameter values for direct access DML calls. These calls obtain CA-IDMS records using CALC key values. The transaction data set WORK.EMP supplies CALC key values for EMPLOYEE records. The program then accesses EMPOSITION records in the EMP-EMPOSITION set to create an output SAS data set that contains all of the position information for the employees named in WORK.EMP. The DATA step terminates after all observations from WORK.EMP have been read. The numbers in the program correspond to the numbered comments following the program.

```
\bullet *options $idmdbug;
```

```
a data work.emp;
   input id $4.;
   datalines;
   0471
   0301
   0004
   0091
   1002
```

```
;
  data work.emp_empos;
    drop id chkrec nxtrec;
    length chkrec $ 29;
w infile empss01 idms func=func record=recname
         ikeylen=keyl errstat=stat sequence=seq
         set=inset ikey=ckey dbkey=dkey;
    /* BIND the records to be accessed */
\bullet if n = 1 then do;
      func = 'BIND';recname = 'EMPLOYEE';
      input;
      if stat ne '0000' then go to staterr;
      recname = 'EMPOSITION';
      input;
      if stat ne '0000' then go to staterr;
    end;
    /* OBTAIN EMPLOYEE records using CALC key */
    /* from EMP data set */
6 set work.emp;
    func = 'OBTAIN';
    ckey = id;key1 = 4;recname = 'EMPLOYEE';
    input @;
    if stat not in ('0000', '0326') then go to
      staterr;
    if stat = '0000' then do;
      input @1 employee id 4.0
           @5 firstname $char10.
           @15 lastname $char15.
           @30 street $char20.
           @50 city $char15.
           @65 state $char2.
           @67 zip $char9.@76 phone 10.0
           @86 status $char2.
           @88 ssnumber $char9.
           @97 emp start yymmdd6.
           @103 emp_term 6.0
           @109 birthdate yymmdd6.;
      /* OBTAIN LAST EMPOSITION record in */
      /* EMP-EMPOSITION set */
\bullet func = 'OBTAIN';
```

```
seq = 'LAST';
     ckey = ' ';
     key1 = 0;dkey = ' ';
     recname = 'EMPOSITION';
     inset = 'EMP-EMPOSITION';
     input @;
     if stat not in ('0000', '0326') then go to
         staterr;
     if stat = '0000' then do;
       chkrec = put(employee id, z4.) ||firstname ||
          lastname;
     /* Process all EMPOSITION records for */
     /* current EMPLOYEE */
\bullet do until (nxtrec = chkrec);
         input @1 pos start yymmdd6.
              @7 pos_finish 6.0
              @13 salarygrade 2.0
              @15 salary pd5.2
              @20 bonus pd2.0
              @22 commission pd2.0
              @24 overtime pd2.0;
         output;
      /* ACCEPT CURRENCY for PRIOR record in */
      /* EMP-EMPOSITION set */
\bullet func = 'ACCEPT';
       dkey = ' ';
       seq = 'PRIOR ';
       recname = ' ';
       inset = 'EMP-EMPOSITION';
       input;
       if stat eq '0000' then do;
   /* OBTAIN current record using the DBKEY */
\bullet func = 'OBTAIN';
         seq = ' ';
         inset = ' ';
         input @1 nxtrec $29. @;
         if stat ne '0000' then go to staterr;
         end;
       end;
     end;
1 else do;
         put 'WARNING: No EMPOSITION record for
               EMPID= ' id;
```

```
put 'WARNING: Execution continues with
                     next EMPID.';
              error = 0;end;
       end;
       else do;
            put 'WARNING: No EMPLOYEE record for EMPID= '
                     id;
            put 'WARNING: Execution continues with next
                     EMPID.';
             error_ = 0;end;
     return;
  in staterr:
       put @1 'ERROR: ' @10 func @17 'RETURNED
                 STATUS =' @37 stat;
       put @1 'ERROR: INFILE parameter values are: ';
       put @1 'ERROR: ' recname= ckey= seq= inset=
                 keyl= dkey=;
       put @1 'ERROR: DATA step execution
                 terminating.';
        error_ = 0;stop;
     run;
     proc print data=work.emp_empos;
        format emp_start birthdate pos_start
            date9. salary dollar12.2
        title1 'Positions Held by Specified
             Employees';
        title2 'Listed in Ascending Order by
             Initdate/Termdate';
     run;
O See "Statements Common to All Examples" on page 45 for a
                description of the OPTIONS statement.
2 This DATA step execution creates the transaction data set
                WORK.EMP. The 4-byte character variable ID contains CALC key
                values that will be used to access EMPLOYEE records directly by
                employee ID.
e See "Statements Common to All Examples" on page 45 for a
                description of the INFILE statement.
4 See "Statements Common to All Examples" on page 45 for a
                description of the BIND RECORD statement.
Example 3 An observation is read from WORK.EMP, and the current ID value
                is used as a CALC key for obtaining the EMPLOYEE. The length of
                the CALC key is specified with the IKEYLEN= variable KEYL. The
                INPUT @; statement submits the call and places a hold on the input
                buffer so that the status code can be checked. For any unexpected
                status code, execution branches to the STATERR label. A status code
```
of 0000 directs execution to the INPUT statement which maps data from the held input buffer to the PDV and then releases the buffer.

**O** The program now attempts to obtain EMPOSITION records in the order of oldest (LAST) to most current (FIRST). First, an OBTAIN LAST call is issued for the EMPOSITION record in set EMP-EMPOSITION. The **INPUT @;** statement submits the call and holds the buffer so the status code can be checked. Execution branches to the STATERR label for any unexpected status code. For status code 0000, a variable called CHKREC is assigned a value that is composed of the current employee's CALC key, first name, and last name. CHKREC is used in the condition of the DO UNTIL loop described in the next step. **Q** The DO UNTIL loop navigates the EMP-EMPOSITION set occurrences in reverse order. The condition on a DO UNTIL loop is evaluated at the bottom of the loop after the statements in the loop have been executed (see  $\bullet$ ). The input buffer already contains an EMPOSITION record. The INPUT statement maps EMPOSITION data from the held buffer into the variables in the PDV. At this point, a complete observation exists and is output to the WORK.EMP\_EMPOS data set. No observation is written when no EMPOSITION records exist for a

specified employee.

**8** To move in reverse order, the ACCEPT PRIOR call is generated and issued within the EMP-EMPOSITION set to return the database key of the prior record in the current set occurrence. The database key is stored in the variable defined by the DBKEY= parameter on the INFILE statement, DKEY. The null INPUT statement submits the call. For any status code not equal to 0000, execution branches to the STATERR label.

 $\bullet$  For a successful ACCEPT call, an OBTAIN is issued using the database key stored in DKEY. Using this method to navigate the set implies that no end-of-set status code is set. To determine whether an end-of-set condition exists, the INPUT statement submits the OBTAIN, moves the first 29 bytes of data into a character variable called NXTREC and places a hold on the buffer contents. For a successful OBTAIN, execution resumes with the evaluation of the DO UNTIL condition. If CHKREC equals NXTREC, then the program is current on the EMPLOYEE (owner of the set) so the loop terminates. If the variables are not equal, then the record in the buffer is an EMPOSITION record, so data are moved into the PDV from the input buffer, and another observation is output for the current employee.

**40** This group of statements allows execution to continue when either no EMPOSITION records exist for the specified employee or no EMPLOYEE record exists for the CALC value specified in the transaction data set. In both cases, informative WARNING messages are written to the SAS log, and \_ERROR\_ is reset to 0, which prevents the contents of the PDV from being written to the SAS log.

**40** See "Statements Common to All Examples" on page 45 for a description of the STATERR statements.

Output 3.3 on page 62 shows a portion of the output from this program.

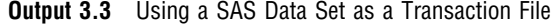

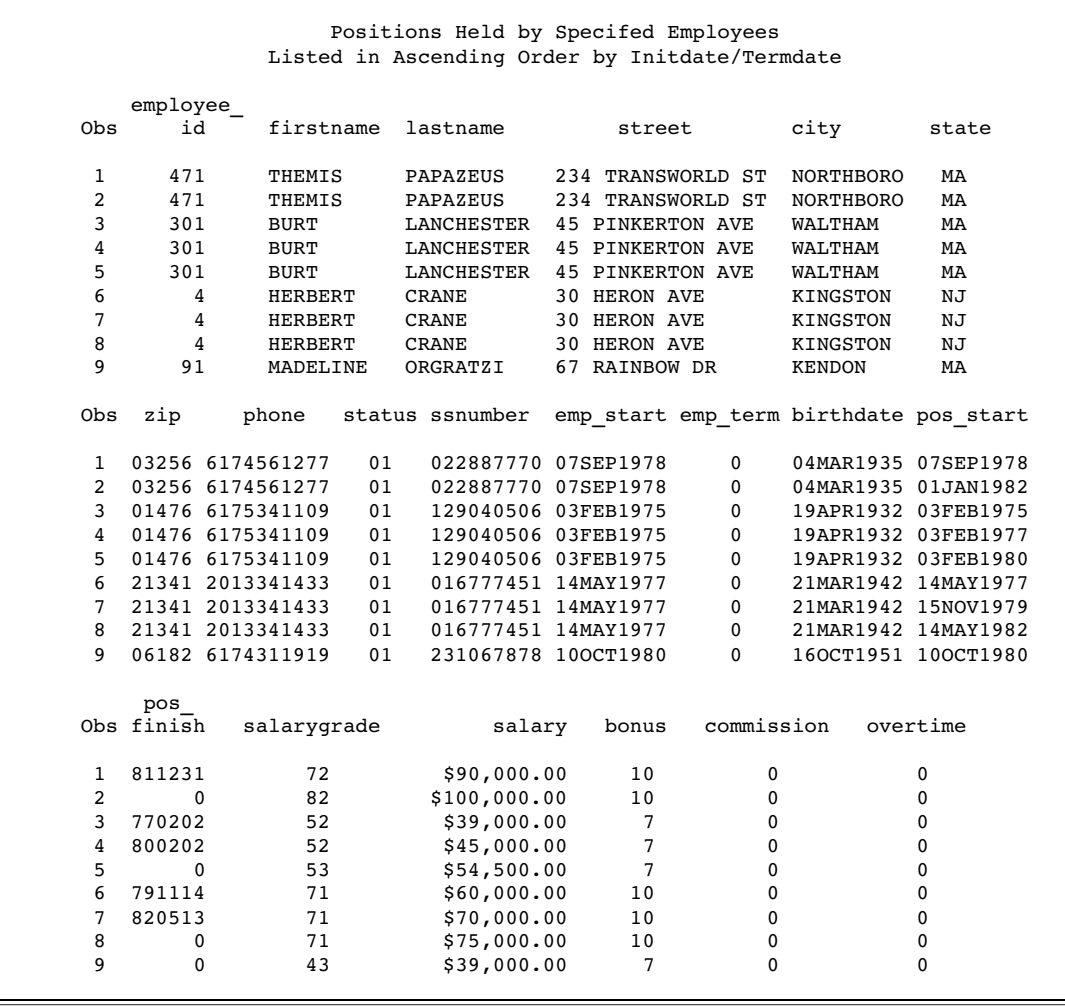

## Using Information in a SAS Data Set to Locate Records

This example, like the previous example, uses the information stored in a SAS data set to locate records in the CA-IDMS database. In this case, not only do the observations in the transaction data set WORK.OFFICE provide CALC information for the OFFICE record, they supply sort key information as well for the EMPLOYEE record. Therefore, the program uses both pieces of information to locate a specific occurrence of the OFFICE record, followed by a specific occurrence of the EMPLOYEE record in the OFFICE-EMPLOYEE set occurrence. If any of the transaction information is incorrect, a WARNING message is issued and no observation is output to WORK.EMP. The numbers in the program correspond to the numbered comments following the program.

**1** \*options \$idmdbug;

```
2 data work.office;
   input offkey $3. emp $25.;
   datalines;
```

```
001GARFIELD JENNIFER
  002BLOOMER JUNE
  005JOE SMITH
  008WAGNER RICHARD
  010ANDALE ROY
  ;
  data work.emp;
     drop offkey emp;
w infile empss01 idms func=func record=recname
          ikey=ckey ikeylen=keyl errstat=stat
          sequence=seq set=inset sortfld=skey;
     /* BIND the records to be accessed */
\bullet if _n = 1 then do;
      func = 'BIND';recname = 'EMPLOYEE';
      input;
      if stat ne '0000' then go to staterr;
      recname = 'OFFICE';
      input;
      if stat ne '0000' then go to staterr;
    end;
  /* OBTAIN OFFICE record based on CALC key */
6 set work.office;
    func = 'OBTAIN';
    ckey = offkey;
    key1 = 3;recname = 'OFFICE';
    inset = ' ';
    skey = ' ';
    input @;
    if stat not in ('0000', '0326') then go to
       staterr;
    if stat = '0000' then do;
       input @1 office code $char3.
            @4 office street $char20.
            @24 office_city $char15.
            @39 office state $char2.
            @41 office zip $char9.
            @50 officephone1 9.0
            @59 officephone2 9.0
            @68 officephone3 9.0
            @77 areacode $char3.
            @80 speeddial $char3.;
```
/\* FIND EMPLOYEE record within set \*/

```
/* using SORT key */
\bullet func = 'FIND';
      skey = emp;
      ckey = ' ';
      key1 = 25;recname = 'EMPLOYEE';
      inset = 'OFFICE-EMPLOYEE ';
      input;
      if stat not in ('0000', '0326') then
         go to staterr;
      if stat = '0000' then do;
         /* OBTAIN CURRENT record */
\bullet func = 'OBTAIN';
        seq = 'CURRENT';
         skey = ' ';
        key1 = 0;\text{insert} = ' ';
         input @;
         if stat ne '0000' then go to staterr;
         input @1 employee id 4.0
             @5 firstname $char10.
             @15 lastname $char15.
             @30 street $char20.
              @50 city $char15.
              @65 state $char2.
             @67 zip $char9.@76 phone 10.0
             @86 status $char2.
             @88 ssnumber $char9.
             @97 startdate yymmdd6.
             @103 termdate 6.0
             @109 birthdate yymmdd6.;
        output;
      end;
O else do;
        put 'WARNING: No EMPLOYEE record for
              SORT key= ' emp '.';
         put 'WARNING: Execution continues with
              next OFFICE CALC.';
        put;
         error = 0;end;
    end;
    else do;
      put 'WARNING: No OFFICE record for CALC
            key= 'offkey '.';
      put 'WARNING: Execution continues with
            next OFFICE CALC.';
      put;
```

```
error = 0;end;
     return;
  O STATERR:
        put @1 'ERROR: ' @10 func @17 'RETURNED
                  STATUS =' @37 stat;
        put @1 'ERROR: INFILE parameter values are: ';
        put @1 'ERROR: ' recname= ckey= keyl= seq=
                    inset= skey=;
        put @1 'ERROR: DATA step execution
                    terminating.';
         error = 0;stop;
     run;
     proc print data=work.emp;
       format startdate birthdate date9.;
       title1 'Office and Employee Information';
       title2 'as Specified in Transaction Data Set';
     run;
1 See "Statements Common to All Examples" on page 45 for a
                description of the OPTIONS statement.
Q This DATA step execution creates the transaction data set
                WORK.OFFICE. The 3-byte character variable OFFKEY contains
                CALC key values that will be used to access OFFICE records
                directly by office code. The 25-byte character variable EMP contains
                SORT key values that will be used to access EMPLOYEE records
                directly using the EMP-NAME-NDX.
e See "Statements Common to All Examples" on page 45 for a
                description of the INFILE statement.
42 See "Statements Common to All Examples" on page 45 for a
                description of the BIND RECORD statement.
6 An observation is read from WORK.OFFICE, and the current
                OFFKEY value is used as a CALC value to obtain the OFFICE
                record. The length of the CALC key is specified by the IKEYLEN=
                variable KEYL. The INPUT @; statement submits the call and
                places a hold on the input buffer so that the status code can be
                checked. Any unexpected status code branches execution to the
                STATERR label. A status code of 0000 directs execution to the
                INPUT statement, which maps data from the held input buffer to
                the PDV, then releases the buffer.
O The program must now locate a specific occurrence of EMPLOYEE
                within the current OFFICE-EMPLOYEE set. A FIND EMPLOYEE
                WITHIN OFFICE-EMPLOYEE call is generated using the sort key
                information in the EMP variable read from WORK.OFFICE. The
                sort key length is set to 25. (The previous length of 3 applied to the
                OFFICE CALC key.) The null INPUT statement submits the call
                but does not place a hold on the buffer. FIND does not return any
                data. For any unexpected status code, execution branches to the
```
STATERR label. If the FIND is successful, execution continues with the next DML call.

**Q** Having successfully located the EMPLOYEE using the supplied index value, an OBTAIN CURRENT call is generated so that EMPLOYEE record information can be accessed by the program. SKEY is set to blank and KEYL is set to 0 so that their values are not used for the OBTAIN call. The **INPUT @;** statement submits the generated call and places a hold on the input buffer so that the status code can be checked. Any status code not equal to 0000 routes execution to the STATERR label. For a successful OBTAIN, the INPUT statement maps EMPLOYEE record data from the input buffer to the specified variables in the PDV and releases the input buffer. At this point, the OUTPUT statement writes an observation to the output data set. Only observations that contain both office and employee information are output.  $\bullet$  This group of statements allows execution to continue when either no EMPLOYEE record exists for the specified sort key value or no OFFICE record exists for the specified CALC value from WORK.OFFICE. In both cases, informative WARNING messages are written to the SAS log and \_ERROR\_ is reset to 0, which prevents the contents of the PDV from being written to the SAS log. **O** See "Statements Common to All Examples" on page 45 for a description of the STATERR statements.

Output 3.4 on page 66 shows a portion of the output from this program.

**Output 3.4** Locating Records

Office and Employee Information as Specified in Transaction Data Set office\_ office\_ office\_  $of$  fice city state 1 001 20 W BLOOMFIELD ST SPRINGFIELD MA 02076 369772100 2 002 567 BOYLSTON ST BOSTON MA 3 008 910 E NORTHSOUTH AVE WESTON MA 02371 367919136 employee\_ Obs officephone2 officephone3 areacode speeddial id firstname 1 0 0 0 3 JENNIFER 2 625719562 398000000 69 JUNE<br>3 792923671 327000000 69 458 RICHARD 3 792923671 327000000 458 RICHARD Obs lastname street city state zip phone status 1 GARFIELD 110A FIRTH ST STONEHAM MA 02928 6173321967 01 2 BLOOMER 14 ZITHER TERR LEXINGTON MA 01675 6175555544 01 3 WAGNER 677 GERMANY LN NATICK Obs ssnumber startdate termdate birthdate 1 021994516 21JAN1977 0 18AUG1945 2 039557818 05MAY1980 0 25APR1960 3 011776663 07JUN1978 0 04MAR1934

## Supplying Transaction Information and Navigating Set Occurrences

This example introduces alternate techniques for supplying transaction information and for navigating set occurrences. It also uses program logic to subset records that are accessed to produce output which meets specified criteria. A macro variable supplies the transaction information that produces the subset of employee data. An OBTAIN Nth EMPLOYEE WITHIN DEPT-EMPLOYEE call is used to navigate the current set occurrence.

Using macro variables is one tool for providing transaction information. SAS data set variables have been used in previous examples; another method might make use of an SCL variable. The numbers in the program correspond to the numbered comments following the program.

 $\bullet$  \*options \$idmdbug;  $\bullet$  %let hireyear = 1977; data work.emp; format initdate date9.; drop i; **8** infile empss01 idms func=func record=recname area=subarea errstat=stat sequence=seq set=inset; /\* BIND records to be accessed \*/

```
\bullet if n = 1 then do;
       func = 'BIND';recname = 'EMPLOYEE';
       input;
       if stat ne '0000' then go to staterr;
       recname = 'DEPARTIMENT';input;
       if stat ne '0000' then go to staterr;
    end;
  /* FIND FIRST/NEXT DEPARTMENT record in AREA */
\bullet seq = 'NEXT';
    if n = 1 then seq = 'FIRST';
    func = 'FIND';recname = 'DEPARTMENT';
    subarea = 'ORG-DEMO-REGION';
    inset = ' ';
    input;
    if stat not in ('0000', '0307') then go
        to staterr;
    /* STOP DATA step execution if no more */
    /* DEPARTMENT records */
\theta if stat = '0307' then do;
       error = 0;stop;
    end;
    /* OBTAIN nth EMPLOYEE within
       DEPT-EMPLOYEE */
\bullet i=0;
    do until (stat ne '0000');
       i + 1;func = 'OBTAIN';
       seq = trim(left(put(i,8.)));
       recname = 'EMPLOYEE';
       inset = 'DEPT-EMPLOYEE';
       subarea = ' ';
       input @;
       if stat not in ('0000', '0307') then
           go to staterr;
       if stat = '0000' then do;
         input @1 employee_id 4.0
               @5 firstname $char10.
               @15 lastname $char15.
               @97 initdate yymmdd6.;
```

```
/* For employees hired in 1977 FIND */
          /* CURRENT DEPARTMENT */
W if year(initdate) = &hireyear then do;
            func = 'FIND';seq = 'CURRENT';
            recname = 'DEPARTMENT';
            \text{inset} = ' ';
            input;
            if stat ne '0000' then go to staterr;
          /* OBTAIN CURRENT DEPARTMENT info */
          /* and OUTPUT */\bullet func = 'OBTAIN';
            seq = 'CURRENT';
            r recname = ' 'input @;
            if stat ne '0000' then go to staterr;
            input @1 department id 4.0
                  @5 department_name $char45.;
            output;
          end;
       end;
    end;
\bullet \quad \bullet \quad = 0;
  return;
ff staterr:
     put @1 'ERROR: ' @10 func @17 'RETURNED
              STATUS =' @37 stat;
     put @1 'ERROR: INFILE parameter values are: ';
     put @1 'ERROR: ' recname= subarea= seq=
              inset=;
     put @1 'ERROR: DATA step execution
              terminating.';
     error_ = 0;stop;
  run;
  proc print data=work.emp;
     title "Departments that Hired Employees in
            &hireyear";
  run;
```
**1** See "Statements Common to All Examples" on page 45 for a description of the OPTIONS statement.

**2** The %LET statement assigns the value 1977 to a newly defined macro variable called HIREYEAR. This macro variable is used to supply subset criteria as part of the condition on the IF statement in step  $\bullet$ .

See "Statements Common to All Examples" on page 45 for a description of the INFILE statement. **4** See "Statements Common to All Examples" on page 45 for a description of the BIND RECORD statement. **G** On the first DATA step iteration, the FIND command locates the FIRST DEPARTMENT record in the area. For subsequent DATA step iterations, initialize the call parameters to find the NEXT DEPARTMENT record in the area. The null INPUT statement generates and submits the call, but no data are returned to the input buffer. The IF statement checks the status code returned by the FIND call. **O** As DEPARTMENT records are located, the program checks the status code returned by CA-IDMS. When all records in the area have been accessed, CA-IDMS returns a 0307 status code (end-of-area). The program then issues a STOP statement to terminate the DATA step. Since there is no other end-of-file condition to normally terminate the DATA step, the STOP statement must be issued to avoid a looping condition. Also, non-blank status codes set the automatic DATA step variable \_ERROR\_ to 1. \_ERROR\_ is reset to 0, which prevents the contents of the PDV from being written to the SAS log. **O** At this point, the program has currency on a DEPARTMENT record and needs to navigate the current occurrence of the DEPT-EMPLOYEE set. The DO UNTIL loop generates an OBTAIN Nth EMPLOYEE call for each EMPLOYEE record in the set. Valid N values are generated using the loop counter variable **i** and the PUT, LEFT, and TRIM functions. The N values are stored in the variable SEQ. The **INPUT @;** statement submits the call and places a hold on the input buffer while the status code is checked. For any unexpected status codes, execution branches to the STATERR label. For a successful OBTAIN Nth call, the INPUT statement maps employee information from the input buffer to the specified variables in the PDV and releases the input buffer. The DO UNTIL loop terminates when CA-IDMS returns an end-of-set status code (0307). **O** The program now evaluates the condition in the IF statement and enters the DO-END block of code only if the employee INITDATE indicates a hire year of 1977. The %LET statement assigned the value 1977 to macro variable &HIREYEAR before the DATA step executed (see  $\odot$ ). This variable was resolved when the DATA step was compiled. If the year portion of the employee INITDATE is 1977, then a FIND CURRENT DEPARTMENT is generated to obtain the owner of the current EMPLOYEE record. The null INPUT statement submits the call but does not place a hold on the input buffer because FIND does not return any data. If the FIND

 $\bullet$  After the owner DEPARTMENT record is located, an OBTAIN CURRENT is generated to request that the DEPARTMENT record be placed into the input buffer. The **INPUT @;** statement submits

STATERR.

returns any status code other than 0000, execution branches to label

the call and places a hold on the input buffer while the status is checked. For any status code other than 0000, execution branches to the STATERR label. For a successful OBTAIN call, the INPUT statement maps department information from the input buffer to the specified variables in the PDV and releases the input buffer. The OUTPUT statement writes the current observation to data set WORK.EMP. To avoid unnecessary input/output for departments that contain no employees with a hire year of 1977, the program postpones the OBTAIN of DEPARTMENT until the EMPLOYEE qualification criteria have been met. If you anticipate that many employees across multiple departments were hired in &HIREYEAR, then you could either OBTAIN DEPARTMENT before navigating the DEPT-EMPLOYEE set or add additional logic to OBTAIN CURRENT only once for the current set occurrence.

**40** At this point, the STAT variable must have a value of 0307. Since this code is non-zero, \_ERROR\_ is reset to 0, which prevents the contents of the PDV from being written to the SAS log.

**ah See "Statements Common to All Examples" on page 45 for a** description of the STATERR statements.

Output 3.5 on page 71 shows a portion of the output from this program.

**Output 3.5** Supplying Transaction Information

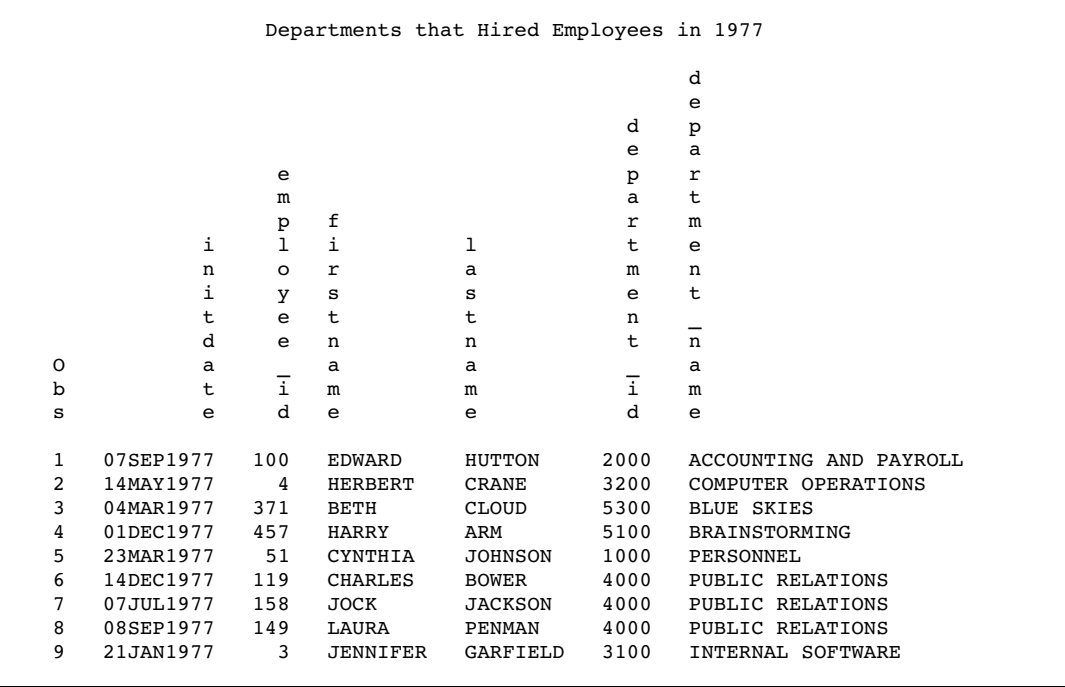

#### Re-establishing Currency on a Record

This example illustrates how a program can re-establish currency on a record to complete set navigation after accessing a record that is not contained in the current set occurrence.

In this example, a transaction SAS data set, WORK.EMPLOYEE, supplies a CALC key value for the OBTAIN of an EMPLOYEE record. COVERAGE records are then obtained within the current EMP-COVERAGE set occurrence. PLANCODE values from employee COVERAGE records provide links to INSURANCE-PLAN records through a CALC key. Once current on INSURANCE-PLAN, the program gathers data and uses a stored database key to return to the current COVERAGE record. At that point, the next COVERAGE record in the current set occurrence of EMP-COVERAGE can be obtained. The output data set consists of observations which contain employee, coverage, and related insurance plan data. The numbers in the program correspond to the numbered comments following the program.

**1** \*options \$idmdbug;

```
a data work.employee;
      input empnum $4.;
   datalines;
   0007
   0471
   0000
   0301
   0004
   ;
   data work.empplan;
      drop covdbkey empnum;
```

```
w infile empss01 idms func=func record=recname
          ikey=ckey ikeylen=keyl errstat=stat
          sequence=seq set=inset area=subarea
          dbkey=dkey;
    /* BIND records to be accessed */
\bullet if n = 1 then do;
       func = 'BIND';recname = 'EMPLOYEE';
       input;
       if stat ne '0000' then go to staterr;
       recname = 'INSURANCE-PLAN';
       input;
       if stat ne '0000' then go to staterr;
       recname = 'COVERAGE ;
       input;
       if stat ne '0000' then go to staterr;
    end;
    /* OBTAIN EMPLOYEE record using CALC key */
    /* value */
6 set work.employee;
    func = 'OBTAIN';
    seq = ' 'inset = ' ';
    ckey = empnum;
    key1 = 4;recname = 'EMPLOYEE';
    input @;
    if stat not in ('0000', '0326') then go to
        staterr;
    if stat = '0000' then do;
       input @1 employee id 4.0
            @5 firstname $char10.
            @15 lastname $char15.;
       /* OBTAIN COVERAGE records for EMPLOYEE */
\bullet seq = 'FIRST';
       do while (stat = '0000');
         func = 'OBTAIN';key1 = 0;ckey = ' ';
         dkey = ' ';
         recname = 'COVERAGE';
         inset = 'EMP-COVERAGE';
```

```
input @;
        if stat not in ('0000', '0307') then go
            to staterr;
        if stat = '0000' then do;
           input @13 type $1.
                @14 plancode $3.;
           /* ACCEPT CURRENT database key */
\bullet func = 'ACCEPT';
           seq = 'CURRENT';
           dkey = ' ' ;input;
           if stat ne '0000' then go to staterr;
           covdbkey = dkey;
           /* FIND INSURANCE-PLAN using CALC */
\bullet func = 'FIND';
          ckey = plancode;
           key1 = 3;seq \qquad = ' \qquad ';recname = 'INSURANCE-PLAN';
           inset = ' ';
           dkey = ' ';
           input;
           if stat ne '0000' then go to
              staterr;
           /* OBTAIN CURRENT INSURANCE-PLAN */
           /* record * /
\bullet func = 'OBTAIN';
          seq = 'CURRENT';
           ckey = ' ';
          key1 = 0;recname = ' ';
           subarea = ' ';
           input @;
           if stat ne '0000' then go to staterr;
           input @4 company_name $45.
                @105 group_number 6.0
                @111 plndeduc PD5.2
                @116 maxlfcst PD5.2
                @121 famlycst PD5.2
                @126 depcost PD5.2;
           output;
           /* FIND COVERAGE using stored */
           /* database key */
```

```
\bullet func = 'FIND';
               seq = '';
               recname = 'COVERAGE';
               dkey = covdbkey;
               input;
               if stat ne '0000' then go to staterr;
               seq = 'NEXT';end;
          end;
       end;
  a else do;
          put 'WARNING: No EMPLOYEE record for CALC=
                 'ckey;
          put 'WARNING: Execution continues with next
                  EMPLOYEE.';
          error_ = 0;end;
  \bullet error = 0;
     return;
  B staterr:
          put @1 'ERROR: ' @10 func @17 'RETURNED
                    STATUS = ' @37 stat;
          put @1 'ERROR: INFILE parameter values are: ';
          put @1 'ERROR: ' recname= ckey= keyl= seq=
                    inset= subarea= dkey=;
          put @1 'ERROR: DATA step execution
                    terminating.';
          error_ = 0;stop;
    run;
     proc print data=work.empplan;
        title 'Employee Coverage and Plan Record
                 Information';
     run;
O See "Statements Common to All Examples" on page 45 for a
               description of the OPTIONS statement.
2 This DATA step execution creates the transaction data set
               WORK.EMPLOYEE. The 4-byte character variable EMPNUM
               contains CALC key values that will be used to access EMPLOYEE
               records directly by employee id.
e See "Statements Common to All Examples" on page 45 for a
               description of the INFILE statement.
42 See "Statements Common to All Examples" on page 45 for a
               description of the BIND RECORD statement.
```
**6** The current EMPNUM value from WORK.EMPLOYEE is used as a CALC key to obtain an EMPLOYEE record from the database. KEYL specifies the length of the CALC key. The **INPUT @;** statement submits the call and places a hold on the input buffer so that the status code can be checked. For any unexpected status code, execution branches to the STATERR label. If the status code is 0000, the INPUT statement maps data from the input buffer to the PDV and then releases the buffer.

**O** The DO WHILE loop obtains COVERAGE records for the current employee in the EMP-COVERAGE set. When all COVERAGE records in the set have been obtained, the status code is set to 0307, and the loop terminates. At that point, the DATA step obtains the next EMPLOYEE as specified by the CALC value read from WORK.EMPLOYEE. The **INPUT @;** statement submits the OBTAIN FIRST/NEXT call and places a hold on the input buffer while the status code is checked. For any unexpected status codes, execution branches to the STATERR label. For a successful OBTAIN call, the INPUT statement maps coverage information from the input buffer to the specified variables in the PDV and releases the input buffer. The PLANCODE variable now contains a CALC key value that can be used to directly access related INSURANCE-PLAN record information.

**O** The next DML call generated is an ACCEPT CURRENT, which takes the current database key of the COVERAGE record and stores it in the variable defined by the DBKEY= INFILE parameter, DKEY. The null INPUT statement submits the ACCEPT call but does not place a hold on the input buffer because ACCEPT returns no data. For any status code other than 0000, execution branches to the STATERR label. For a successful ACCEPT call, the value returned to DKEY is moved into variable COVDBKEY to be used in a later call. By storing the database key of this record for later use, the program can regain currency on the record.

**8** Now that the database key of the COVERAGE record is stored, a FIND call is generated to locate and establish currency on the related INSURANCE-PLAN record. The FIND call uses the CALC value stored in PLANCODE. To issue this call, the DKEY field is set to blank. The null INPUT statement submits the call to CA-IDMS but no hold is placed on the input buffer because FIND does not return data. For any status code other than 0000, execution branches to the STATERR label.

**O** After the INSURANCE-PLAN record has been successfully located, an OBTAIN CURRENT call is generated to request that the record be retrieved. The **INPUT @;** statement submits the generated call and places a hold on the input buffer so that the returned status code can be checked. For any status code other than 0000, execution branches to the STATERR label. For a successful OBTAIN, the INPUT statement maps INSURANCE-PLAN data from the input buffer to the specified variables in the PDV. At this point, an observation is written to output data set WORK.EMPPLAN that contains related EMPLOYEE, COVERAGE, and INSURANCE-PLAN information.

**4 a** Currency must be re-established on the COVERAGE record so that the DO WHILE loop can obtain the NEXT COVERAGE record in the

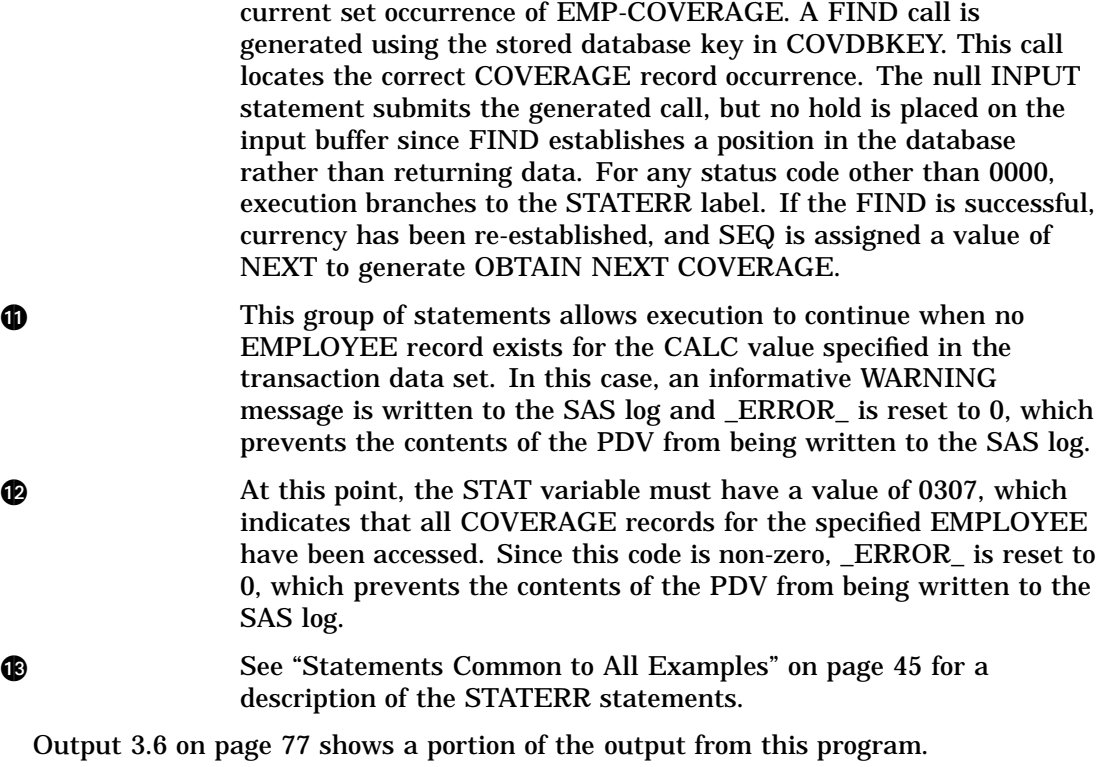

**Output 3.6** Re-establishing Currency on a Record

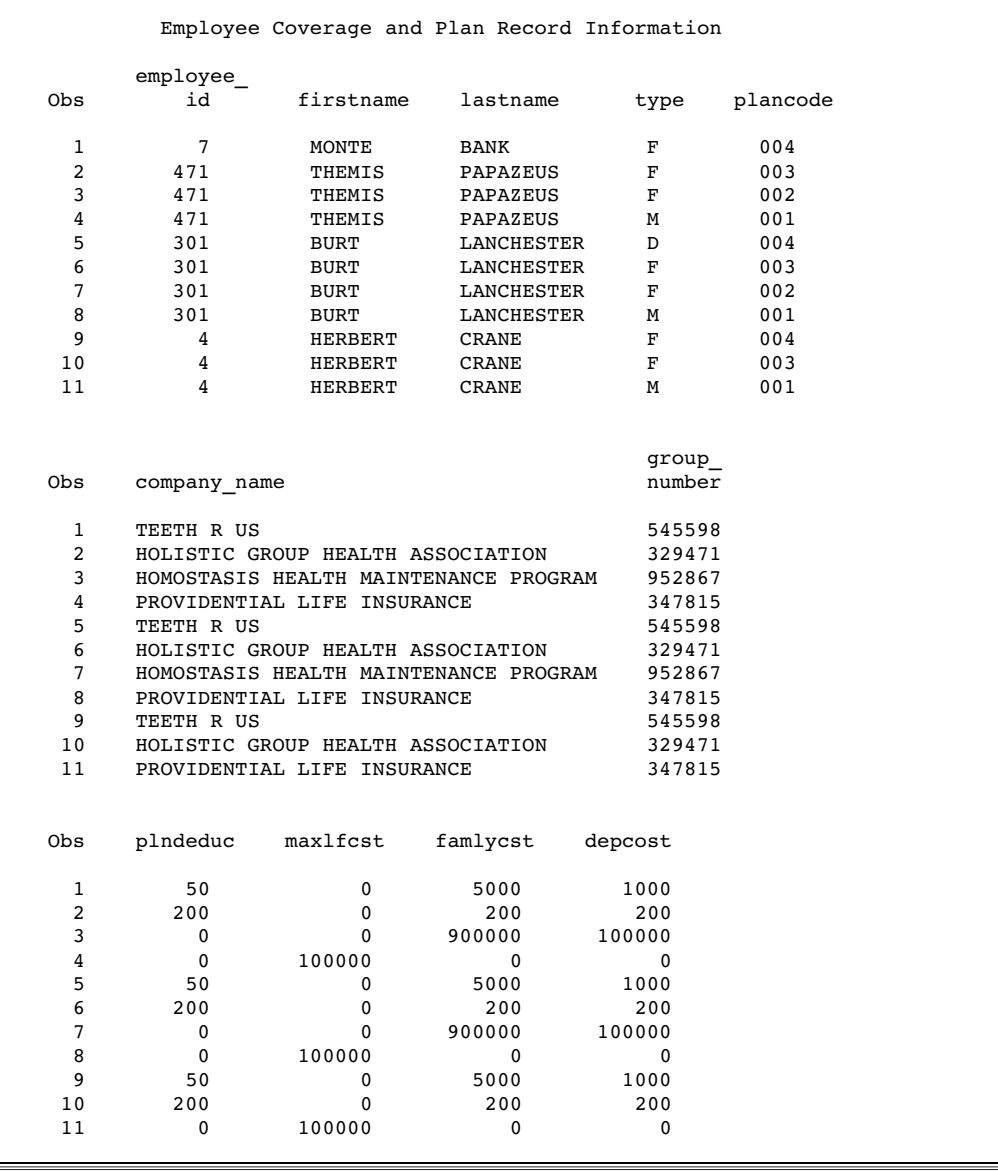

## Using RETURN and GET Across Executions of the DATA Step

This example contains two separate DATA steps and demonstrates the use of the RETURN and GET calls across executions of the DATA step. The first DATA step creates an output data set containing index values from EMP-NAME-NDX. The RETURN command is used to navigate the index set. The index values stored in WORK.EMPSRTKY are used to locate EMPLOYEE records in the second DATA step. Once a record is located, a GET call moves the record data to the input buffer. The numbers in the program correspond to the numbered comments following the program.

```
1 *options $idmdbug;
   data work.empsrtky;
     length namekey $ 25;
     keep namekey;
```

```
2 infile empss01 idms func=func sequence=seq
           dbkey=dkey sortfld=skey errstat=stat
           set=inset;
     /* RETURN EMP-NAME-NDX key values to store */
    /* in EMPSRTKY data set */\bullet func = 'RETURN';
    seq = 'FIRST';
    inset = 'EMP-NAME-NDX';
    skey = ' ';
    dkey = ' ';
\bullet do until (stat ne '0000');
       input;
       if stat not in ('0000', '1707') then go to
           staterr;
       if stat = '0000' then do;
          namekey = skey;
          output;
          dkey = ' ';
          skey = ' ';
          seq = 'NEXT';
       end;
    end;
\bullet _error_ = 0;
    stop;
O staterr:
    put @1 'ERROR: ' @10 func @17 'RETURNED
              STATUS = ' @37 stat ;
    put @1 'ERROR: INFILE parameter values are: ';
    put @1 'ERROR: ' seq= inset= dkey= skey=;
    put @1 'ERROR: DATA step execution
              terminating.';
    error = 0;stop;
  run;
  proc print data=work.empsrtky;
    title1 'This is a List of Index Entries from
       EMP-NAME-NDX';
  run;
  data work.employee;
     drop namekey;
V infile empss01 idms func=func sortfld=skey
           ikeylen=keyl errstat=stat set=inset
           record=recname;
```

```
/* BIND the record to be accessed */
\bullet if n = 1 then do;
      func = 'BIND';
      recname = 'EMPLOYEE';
       input;
      if stat ne '0000' then go to staterr;
    end;
    /* Read NAMEKEY values from EMPSRTKY and */
    /* FIND EMPLOYEE using the EMP-NAME-NDX */
O set work.empsrtky;
    func = 'FIND';recname = 'EMPLOYEE';
    inset = 'EMP-NAME-NDX';
    skey = namekey;
    key1 = 25;input;
    if stat not in ('0000', '0326') then go to
       staterr;
    if stat = '0000' then do;
       func = 'GET';recname = ' ';
      inset = ' ';
       skey = ' ';
       key1 = 0;input @;
      if stat ne '0000' then go to staterr;
       input @1 employee id 4.0
            @5 firstname $char10.
            @15 lastname $char15.
            @30 street $char20.
            @50 city $char15.
            @65 state $char2.
            @67 zip $char9.@76 phone 10.0
            @86 status $char2.
            @88 ssnumber $char9.
            @97 startdate yymmdd6.
            @103 termdate 6.0
            @109 birthdate yymmdd6.;
      output;
    end;
10 else do;
      put @1 'WARNING: No EMPLOYEE record with
               name = ' namekey;
      put @1 'WARNING: Execution continues with
               next NAMEKEY';
       error_ = 0;end;
  return;
```

```
f staterr:
        put @1 'ERROR: ' @10 func @17 'RETURNED
                    STATUS =' @37 stat ;
        put @1 'ERROR: INFILE parameter values are: ';
        put @1 'ERROR: ' inset= skey= keyl= recname=;
        put @1 'ERROR: DATA step execution
                    terminating.';
         error = 0;stop;
     run;
     proc print data=work.employee;
       format startdate birthdate date9.
       title1 'This is a List of Employee Information
                     Obtained';
       title2 'Using a Transaction Data Set
                     Containing Name Index Values';
     run;
O See "Statements Common to All Examples" on page 45 for a
                description of the OPTIONS statement.
2 See "Statements Common to All Examples" on page 45 for a
                description of the INFILE statement.
e Parameter values are initialized to generate the RETURN
                CURRENCY SET call for the entries in the EMP-NAME-NDX index
                set. The SKEY and DKEY variables are set to blank and will be
                assigned the sort key and database key values returned from the
                call.
4 In the DO UNTIL loop, the null INPUT statement submits the
                generated RETURN CURRENCY SET FIRST/NEXT call. The call
                returns sort key and database key values to the SKEY and DKEY
                variables. For any unexpected status code, execution branches to the
                STATERR label. For a successful call, the SKEY value is assigned to
                NAMEKEY, the current NAMEKEY is written to
                WORK.EMPSRTKY, SKEY and DKEY variables are reset to blank,
                and SEQ is set to NEXT. The next iteration of the DO UNTIL loop
                will return the next index entry.
                   The DO UNTIL loop executes as long as STAT equals 0000. When
                the index set has been traversed and all sort values returned and
                stored in output data set WORK.EMPSRTKY, CA-IDMS returns a
                1707 status code, which terminates the loop.
G When the DO UNTIL loop terminates, _ERROR_ is reset to 0, which
                prevents the contents of the PDV from being written to the SAS log.
                The index set is traversed in the DO UNTIL loop during the first
                DATA step iteration, so a STOP statement is used to prevent the
                DATA step from executing again. Without the STOP statement, the
                DATA step would loop endlessly, traversing the same index set once
                for each iteration.
O See "Statements Common to All Examples" on page 45 for a
                description of the STATERR statements.
```
**O** See "Statements Common to All Examples" on page 45 for a description of the INFILE statement.

**8** See "Statements Common to All Examples" on page 45 for a description of the BIND RECORD statement.

**O** The WORK.EMPSRTKY data set, which was created in the first DATA step, serves as a transaction data set. Each interation of this DATA step reads a new sort key value, NAMEKEY, and uses it to locate an EMPLOYEE record via the EMP-NAME-NDX. The DATA step terminates when all observations have been read from WORK.EMPSRTKY. To gather employee information, INFILE parameter variables are initialized to generate the FIND EMPLOYEE WITHIN EMP-NAME-NDX call using the supplied sort key from NAMEKEY. The IKEYLEN= parameter variable KEYL is set to 25 to indicate the sort key length. The null INPUT statement submits the FIND call but places no hold on the input buffer because no record data are returned. For any unexpected status code, execution branches to the STATERR label. For a successful FIND, a GET call is generated to request that the record data be retrieved. The **INPUT @;** statement submits the GET call and places a hold on the input buffer so the status code can be checked. Any status code not equal to 0000 branches execution to the STATERR label. If the GET call is successful, the INPUT statement maps EMPLOYEE data from the input buffer to the specified variables in the PDV. The contents of the PDV are then written as an observation to output data set WORK.EMPLOYEE.

**4 at This group of statements allows execution to continue when no** EMPLOYEE record exists for the sort key value specified in the transaction data set. In this case, an informative WARNING message is written to the SAS log and \_ERROR\_ is reset to 0, which prevents the contents of the PDV from being written to the SAS log.

**all Examples**" on page 45 for a See "Statements Common to All Examples" on page 45 for a description of the STATERR statements.

Output 3.7 on page 82 shows a portion of the output from this program.

**Output 3.7** Using RETURN and GET

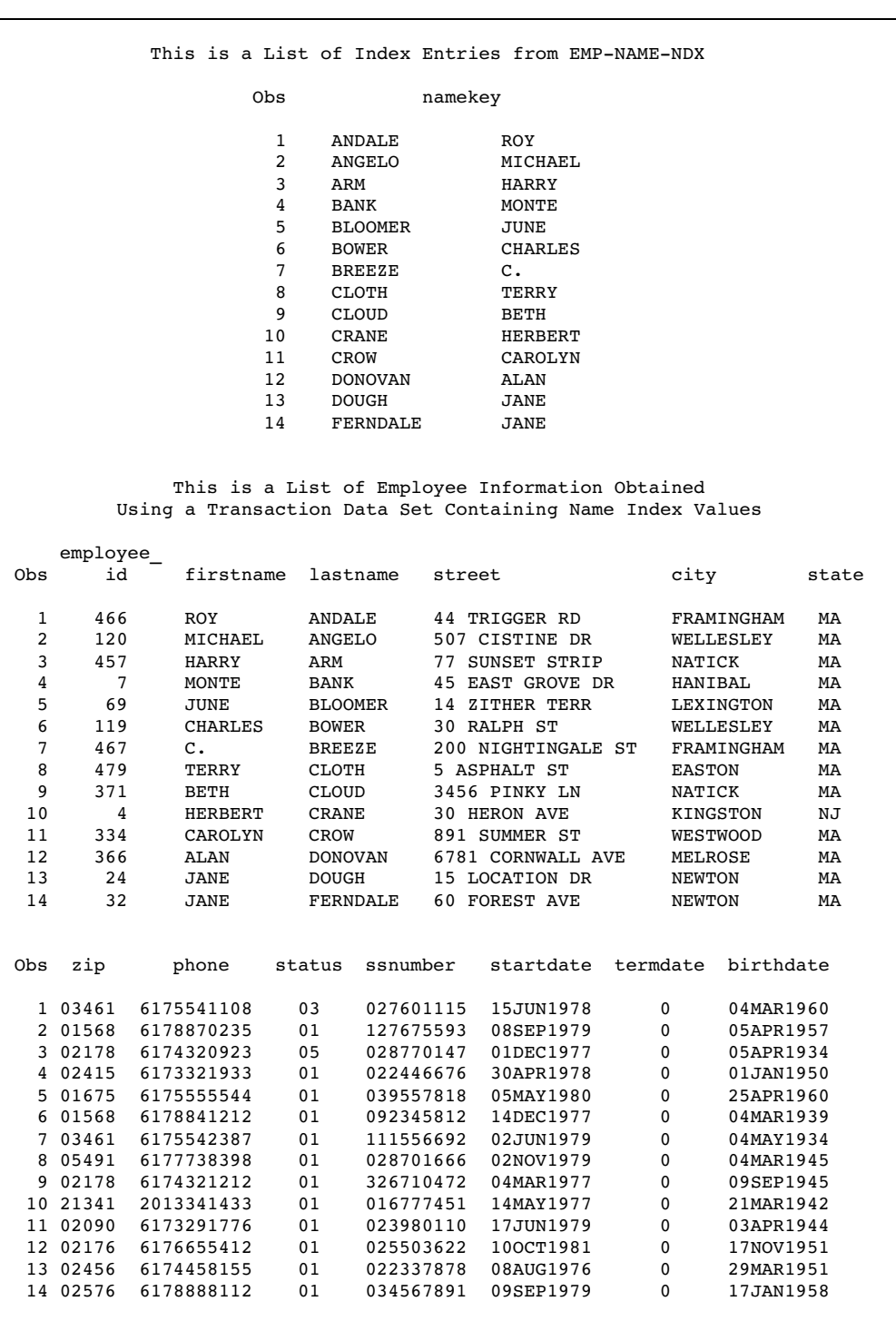

The correct bibliographic citation for this manual is as follows: SAS Institute Inc., *SAS/ ACCESS* ® *Interface to CA-IDMS Software: Reference, Version 8*, Cary, NC: SAS Institute Inc., 1999. pp. 104.

#### **SAS/ACCESS**® **Interface to CA-IDMS Software: Reference, Version 8**

Copyright © 1999 by SAS Institute Inc., Cary, NC, USA.

ISBN 1–58025–547–7

All rights reserved. Printed in the United States of America. No part of this publication may be reproduced, stored in a retrieval system, or transmitted, in any form or by any means, electronic, mechanical, photocopying, or otherwise, without the prior written permission of the publisher, SAS Institute Inc.

**U.S. Government Restricted Rights Notice.** Use, duplication, or disclosure of the software by the government is subject to restrictions as set forth in FAR 52.227–19 Commercial Computer Software-Restricted Rights (June 1987).

SAS Institute Inc., SAS Campus Drive, Cary, North Carolina 27513.

1st printing, October 1999

SAS® and all other SAS Institute Inc. product or service names are registered trademarks or trademarks of SAS Institute Inc. in the USA and other countries.® indicates USA registration.

Other brand and product names are registered trademarks or trademarks of their respective companies.

The Institute is a private company devoted to the support and further development of its software and related services.